Curso de Especialização Ferramentas de Desenvolvimento de Aplicações Android

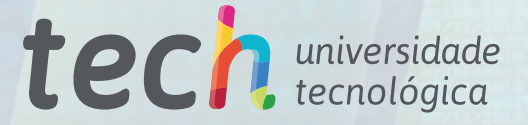

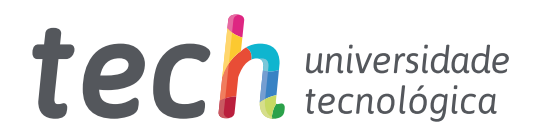

Curso de Especialização Ferramentas de Desenvolvimento de Aplicações Android

- » Modalidade: online
- » Duração: 6 meses
- » Certificação: TECH Universidade Tecnológica
- » Créditos: 18 ECTS
- » Horário: ao seu próprio ritmo
- » Exames: online

Acesso ao site: [www.techtitute.com/informatica/curso-especializacao/curso-especializacao-ferramentas-desenvolvimento-aplicacoes-android](http://www.techtitute.com/informatica/curso-especializacao/curso-especializacao-ferramentas-desenvolvimento-aplicacoes-android)

# Índice

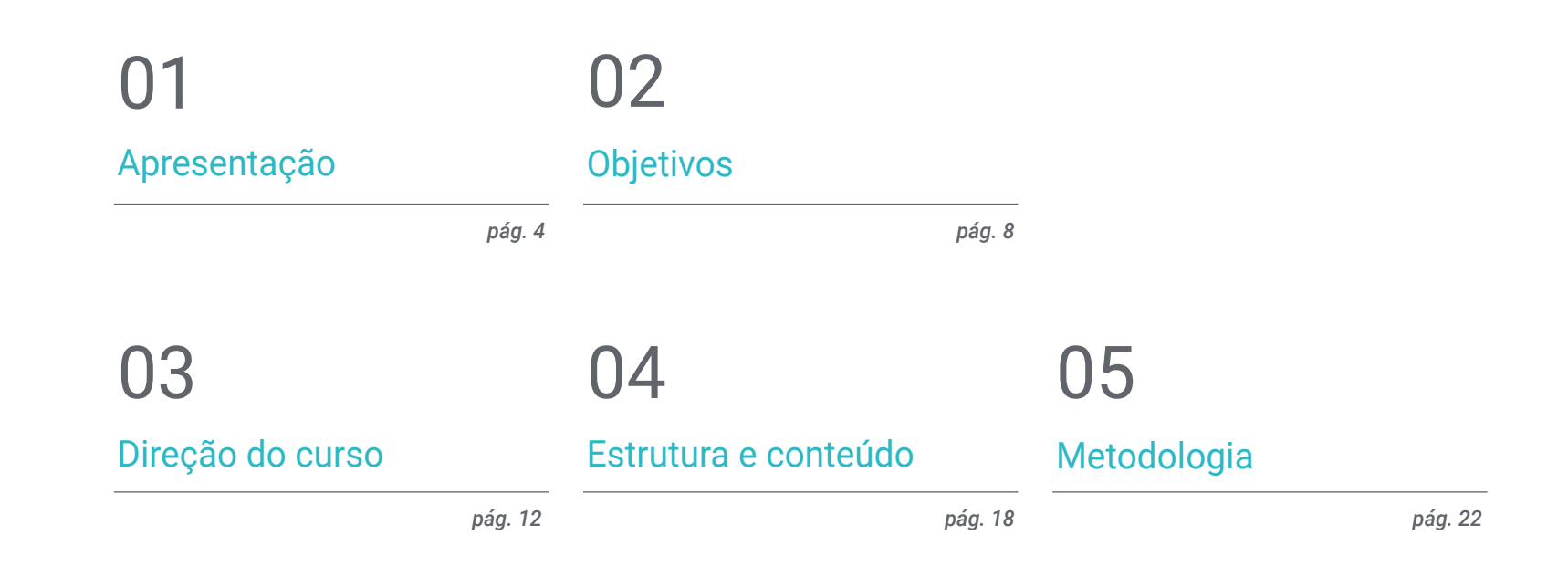

## 06 **[Certificação](#page-29-0)**

*pág. 30*

# <span id="page-3-0"></span>Apresentação 01

Atualmente, o setor do desenvolvimento de aplicações móveis para Android tem registado um crescimento vertiginoso. Os relatórios sobre o mercado de trabalho confirmam a procura crescente de perfis de especialistas em design de aplicações móveis, valorizando os conhecimentos especializados em todo o ciclo de vida do desenvolvimento, implantação e rentabilização de aplicações. É por isso que é necessário criar este tipo de cursos de atualização, para dotar o profissional de todos os conhecimentos sobre as ferramentas nativas e os seus procedimentos, arquiteturas e interfaces neste sistema operativo. Uma especialização totalmente online com a metodologia *Relearning*, que facilita a aprendizagem e torna o processo muito mais dinâmico.

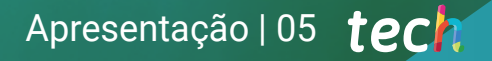

HISTORY

what is the greatest achiever

Please provide as much Please provide as tompany and be reliable. It will then be reliable.<br>Provide links of reference from<br>Provide links with whom you

> *Frequentar uma especialização de atualização com caraterísticas tão específicas fará com que o seu desempenho se destaque e ajudá-lo-á a alcançar o objetivo profissional que deseja. A TECH torna-o possível"*

## terh 06 | Apresentação

Desde o início dos sistemas informáticos, a necessidade de comunicação entre o utilizador e o próprio sistema tem sido um dos elementos fundamentais. A maioria das aplicações Android tem uma interface que permite uma comunicação fluida entre o utilizador e a aplicação Android. Este sistema operativo oferece diferentes elementos de apresentação, pelo que é necessário ter conhecimentos especializados para discernir as vantagens e desvantagens de cada um deles aquando do design.

Do mesmo modo, a grande diversidade de tipos e modelos de dispositivos móveis exige um conhecimento especializado da fase de design, a fim de implementar uma arquitetura técnica extensível que permita a máxima reutilização dos elementos visuais. Mais ainda quando começam a surgir novos mecanismos de interação com o utilizador, como os ecrãs tácteis e outros. Este Curso de Especialização aborda o conhecimento para a comunicação do utilizador com o sistema, bem como técnicas para gerar bibliotecas de estilos e elementos reutilizáveis em diferentes aplicações. Nomeadamente no que diz respeito à utilização de temas e designs aplicados à realidade virtual e aumentada no Android.

A este respeito, os diferentes tipos de interfaces e designs disponíveis no sistema operativo serão examinados de um ponto de vista estritamente tecnológico. Assim como se abordará o código limpo e a utilização de padrões de desenvolvimento para criar código mais legível, reutilizável e extensível. Analisando as *Frameworks* concebidas para serem utilizadas com determinadas arquiteturas, tornando assim todo o código o mais homogéneo e limpo possível.

Por fim, com este Curso de Especialização, o profissional irá aprofundar as ferramentas empresariais Android e a sua eficácia na empresa, para atingir os objetivos propostos com o maior sucesso esperado. Para tal, os melhores conteúdos foram exaustivamente selecionados pela equipa de especialistas encarregada da sua gestão. Transmitindo as suas experiências online, durante 6 meses, através de um moderno Campus Virtual e da metodologia mais vanguardista.

Este Curso de Especialização em Ferramentas de Desenvolvimento de Aplicações Android conta com o conteúdo educativo mais completo e atualizado do mercado. As suas principais caraterísticas são:

- O desenvolvimento de casos práticos apresentados por especialistas em desenvolvimento de aplicações para Android
- Os conteúdos gráficos, esquemáticos e predominantemente práticos com que está concebido fornecem informações práticas sobre as disciplinas que são essenciais para a atividade profissional
- Os exercícios práticos onde o processo de autoavaliação pode ser efetuado a fim de melhorar a aprendizagem
- O seu foco especial em metodologias inovadoras
- As aulas teóricas, as perguntas ao especialista e os trabalhos de reflexão individual
- A disponibilidade de acesso aos conteúdos a partir de qualquer dispositivo fixo ou portátil com ligação à Internet

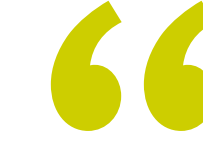

*Domine como um especialista a utilização de padrões de desenvolvimento e código limpo para que possa conceber código mais legível e reutilizável, e estendê-lo sem complicações"*

### Apresentação | 07 tech

*Para acompanhar as exigências do mercado, o profissional precisa de se especializar. É por isso que a TECH traz esta especialização 100% online dedicada a explorar tudo sobre Ferramentas de Desenvolvimento de Aplicativos Android. Inscreva-se já"*

*Com esta especialização aprenderá as técnicas para gerar bibliotecas de estilos e elementos reutilizáveis em diferentes aplicações.*

*Aprenda a utilizar temas e designs aplicados à Realidade Virtual e Aumentada em Android, neste Curso de Especialização.*

O corpo docente do Curso de Especialização inclui profissionais do setor que trazem a sua experiência profissional para esta especialização, para além de especialistas reconhecidos de sociedades de referência e universidades de prestígio.

O seu conteúdo multimédia, desenvolvido com a mais recente tecnologia educativa, irá permitir que o profissional tenha acesso a uma aprendizagem situada e contextual, isto é, um ambiente de simulação que proporcionará uma capacitação imersiva, programada para se especializar em situações reais.

A conceção desta especialização foca-se na Aprendizagem Baseada em Problemas, através da qual o profissional deverá tentar resolver as diferentes situações da atividade profissional que surgem ao longo do Curso de Especialização. Para tal, contará com a ajuda de um sistema inovador de vídeo interativo desenvolvido por especialistas reconhecidos.

## <span id="page-7-0"></span>Objetivos 02

Os contínuos avanços da indústria e da tecnologia obrigam o profissional desta área a manter-se formado para acompanhar as necessidades e estar na vanguarda dos conceitos e estilos que são tratados nas Ferramentas de Desenvolvimento de Aplicações Android, que ensinam todas as ferramentas e fundamentos necessários para se desenvolver nesta carreira e fornecer soluções eficazes no ambiente profissional. Abordando as ferramentas empresariais no Android e a sua eficiência na empresa.

*Com esta especialização, será capaz de aplicar os benefícios dos dispositivos Android numa variedade de utilizações. Plataformas bancárias, de segurança, drones e para a gestão das atividades diárias"* 

## tech 10 | Objetivos

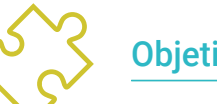

### Objetivos gerais

- Determinar os elementos estruturais de um sistema Android
- Estabelecer a forma como os estilos e temas, incluindo os de realidade virtual, são criados através dos *Layouts*
- Analisar as diferenças entre as diversas Frameworks de desenvolvimento, os pontos fortes e fracos
- Demonstrar as vantagens destes dispositivos para a segurança e a prevenção do cibercrime
- Desenvolver uma metodologia para otimizar a gestão de dados no dispositivo
- Analisar casos de utilização de dispositivos Android no mercado

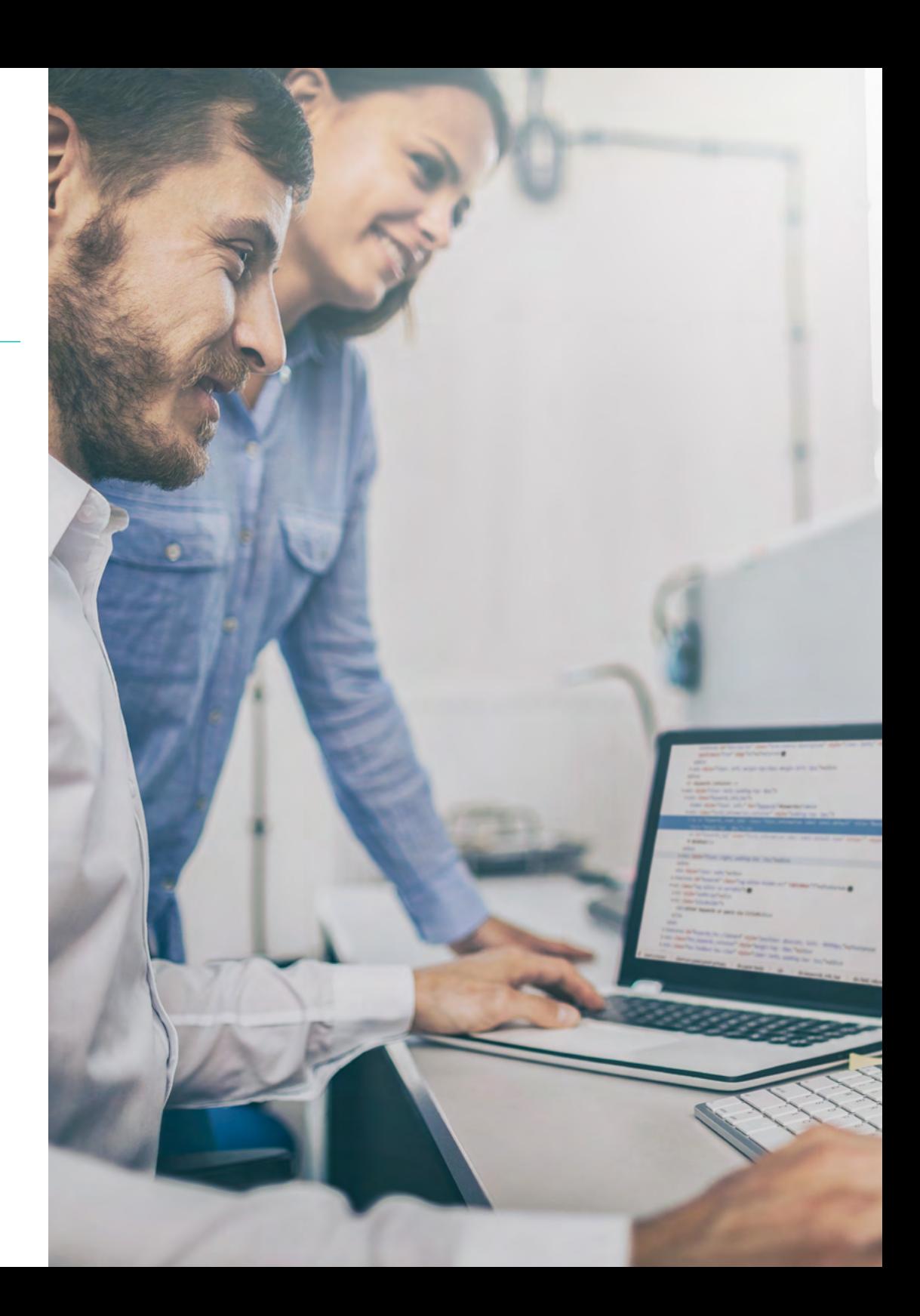

## Objetivos | 11 tech

### Objetivos específicos

#### Módulo 1. *Frameworks* utilizadas no desenvolvimento de aplicações Android

- Analisar a *Framework* de Android Core
- Desenvolver outras *Framework* utilizadas para o desenvolvimento de aplicações Android
- Implementar bibliotecas com *Graddle*
- Configurar *Frameworks* para se conectar a uma API
- Gerar conhecimento especializado sobre arquiteturas como o MVP
- Concretizar os prós e contras do MVP e do MVVM

#### Módulo 2. Interfaces e *layouts* em desenvolvimento de aplicações Android

- Introduzir o modelo de ciclo de vida da visualização no Android
- Examinar os atributos mais importantes de um design visual (*Layouts*)
- Analisar os designs *(Layouts*) disponíveis
- Gerar um design (*Layouts*) reutilizável
- Determinar como utilizar recursos alternativos
- Identificar as diferenças na utilização destes componentes em relação a outros sistemas de programação
- Estabelecer o potencial e a utilização do ficheiro AndroidManifest.xml

#### Módulo 3. Ferramentas para dispositivos Android

- Compilar as ferramentas mais avançadas na gestão diária
- Avaliar as ferramentas de controlo de dispositivos Android
- Demonstrar as vantagens da utilização do Android em Drones
- Especificar as funcionalidades das ferramentas de CRM
- Demonstrar as vantagens dos dispositivos Android nas plataformas bancárias
- Analisar as possibilidades das plataformas IoT e Android
- Examinar ferramentas de eficiência de processos em Android

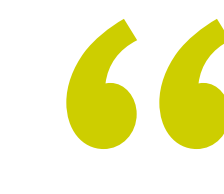

*Reúna as ferramentas mais avançadas para a gestão empresarial e comercial através do Android"* 

# <span id="page-11-0"></span>Direção do curso 03

Profissionais de renome no domínio das novas tecnologias, da arquitetura de soluções e das infraestruturas digitais, especialistas em programação Android e programadores de aplicações lideram este Curso de Especialização. Estão empenhados em otimizar o processo de aprendizagem dos alunos, que procuram neste espaço o contributo de que necessitam para o seu sucesso profissional. Aconselham-nos e acompanham-nos ao longo de todo o processo através da plataforma virtual exclusiva da TECH.

## Direção do curso | 13 tech

*Uma equipa de professores especialistas acompanha-o no seu percurso de desenvolvimento profissional. Apoiados por fóruns de discussão, salas de reunião, chats privados e uma comunidade de especialistas"*

## tech 14 | Direção do curso

#### Diretor Convidado Internacional

Colin Lee é um programador de aplicações móveis de sucesso, especializado em código Android nativo, cuja influência se estende a nível internacional. O especialista é uma autoridade na área das Twin Cities e no manuseamento de Kotlin. Uma das suas contribuições mais recentes foi a demonstração, em código real, de como construir rapidamente um navegador utilizando a linguagem de programação acima referida e os componentes de navegador de código aberto da Mozilla para Android.

Além disso, as suas aplicações têm estado ligadas a grandes empresas mundiais, por exemplo, foi encarregado de criar soluções digitais para a Pearson, uma das maiores editoras do mundo. Também desenvolveu um gravador de vídeo Android de baixo nível para a startup Flipgrid, mais tarde adquirida pela Microsoft.

Também criou uma VPN Android de sucesso para um grande cliente do mundo da consultoria. É também o criador de uma ferramenta de gestão de mercadorias implementada pela transnacional Amazon para facilitar o trabalho dos seus camionistas contratados. Ajudou também a construir as versões móveis do navegador Firefox para a Mozilla.

Atualmente, trabalha por conta de outrem, incluindo revisões de código e comprovações de segurança. O seu impacto no desenvolvimento de aplicações móveis e a sua experiência ao longo dos anos fazem dele uma figura de destaque no panorama tecnológico mundial.

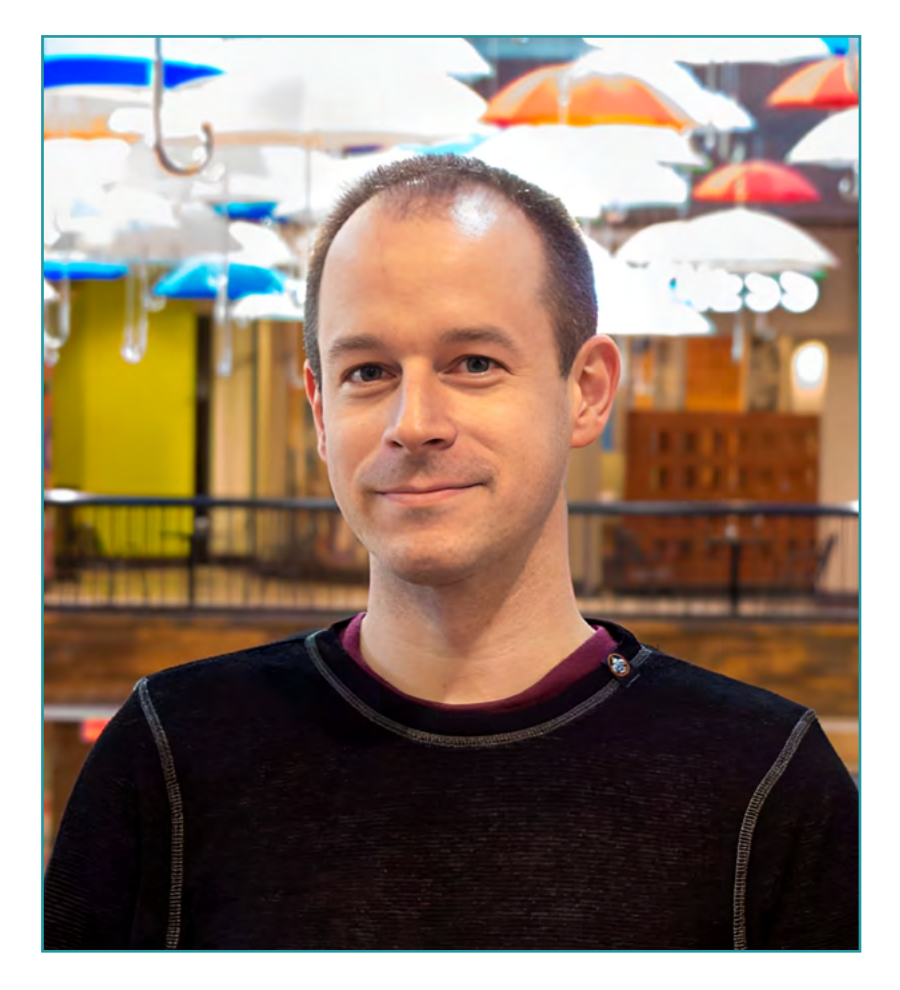

## Sr. Lee, Colin

- Engenheiro Android Sénior para Meetup, Minneapolis, EUA
- Diretor na ColinTheShots LLC
- Engenheiro de Software Android para a Specto Inc
- Engenheiro Android Sénior para a Mozilla
- Engenheiro de Desenvolvimento de Software para a Amazon
- Engenheiro de Aplicações Móveis para a Flipgrid
- Especialista em Configuração de Software para Pearson VUE
- Licenciatura pela Universidade da Florida

*Graças à TECH, poderá aprender com os melhores profissionais do mundo"*

 $\mathbf{G}$ 

## tech 16 | Direção do curso

#### Direção

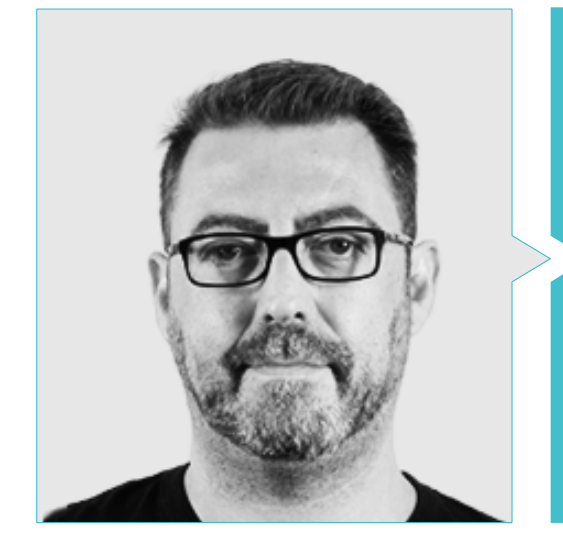

#### Sr. Martín Olalla Bonal

- *Atualmente Blockchain Technical Specialist, IBM SPGI*
- Técnico de Eletrónica Digital
- Arquiteto *Blockchain*
- Arquiteto de Infraestruturas na Banca
- Formação em *Hyperledger Fabric* para empresas
- Formação em *Blockchain* orientada para o negócio nas empresas
- Gestão de projetos e implementação de soluções
- Mais de 25 anos de experiência no setor das TI

#### Professores

#### Sr. Pablo Noguera Rodríguez

- Programador de Apps Nativas (iOS e Android) Starman Aviation (Aviaze App)
- Programador de Apps Nativas (iOS) Stef (Mtrack App)
- Programador de Apps Nativas (iOS & Android) Bitnovo (Bitnovo App)
- Programador Especialista em Java: JSE, JEE e Android, Ilabora Formación
- Programação de Aplicações Android, EOI em Madrid

## Direção do curso | 17 tech

## <span id="page-17-0"></span>Estrutura e conteúdo

Este Curso de Especialização abrange o conhecimento, domínio e gestão de Ferramentas de Desenvolvimento de Aplicações, mostrando ao profissional tudo sobre *Frameworks*, sistemas de gestão de bibliotecas, processos de automação, interfaces e *Layouts*. Assim como a gestão dos diferentes dispositivos e ferramentas que são tendência no mercado. Tudo isto e muito mais será abordado num plano de estudos de 3 módulos, que foi detalhado no conteúdo desta especialização. Com a apresentação de casos práticos baseados em problemas reais e uma variedade de formatos teóricos e audiovisuais. A metodologia implementada proporciona flexibilidade e comodidade ao aluno, que pode se capacitar em apenas alguns meses.

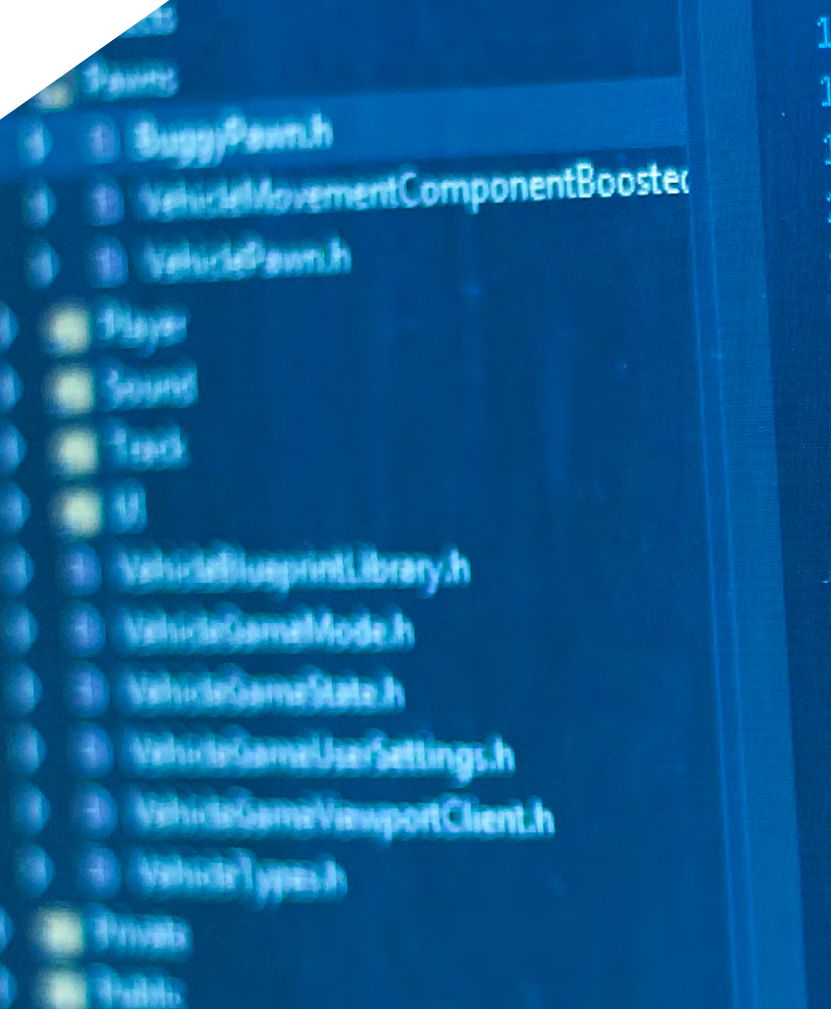

Estrutura e conteúdo | 19 tech

## GENERATED\_UC

Receiverst vaid void FellQutOfWerld( // End Actor overrides

Begin Pawn overrides tual void SetupPlayerInputCompener float TakeDamage tual void TornOff() over End Pawn overrides

/\*\* Identifies if UPROPERTY(Visib uint32 bIsD

*Especialize-se de forma ágil e dinâmica com uma metodologia 100% online. Com conteúdos exclusivos concebidos por especialistas para si"*

 $f^*$ 

## tech 20 | Estrutura e conteúdo

#### Módulo 1. *Frameworks* utilizadas no desenvolvimento de aplicações Android

- 1.1. *Frameworks* no desenvolvimento de aplicações Android
	- 1.1.1. *Framework* no desenvolvimento de aplicações Android
	- 1.1.2. *Frameworks*. Tipologias
	- 1.1.3. Escolha de *Frameworks* para o projeto
- 1.2. Implementação de *Frameworks* em Android
	- 1.2.1. *Frameworks* Core de Android para Java/Kotlin
	- 1.2.2. Jetpack *Compose*
	- 1.2.3. *Frameworks* noutras linguagens
- 1.3. Sistemas de gestão de bibliotecas em desenvolvimento
	- 1.3.1. *Graddle*
	- 1.3.2. Automatização com *Graddle*
	- 1.3.3. Ferramenta de desenvolvimento Maven
- 1.4. Código limpo
	- 1.4.1. Código organizado
	- 1.4.2. Preparação do código em aplicações Android
	- 1.4.3. *Bikeshedding* e definição de prioridades
- 1.5. Padrões de desenvolvimento Android
	- 1.5.1. Categorias de padrões
	- 1.5.2. Diferenças entre padrões
	- 1.5.3. *Factory, Observer e Singleton*
- 1.6. MVP. Modelo, Visualização e Apresentador
	- 1.6.1. MVC. Modelo, Visualização e Controlador
	- 1.6.2. Modelo, Visualização e Apresentador
	- 1.6.3. Exemplo prático: *Pokémon Battle*
- 1.7. MVVM. Modelo, Visualização e View Model
	- 1.7.1. MVC vs MVVM
	- 1.7.2. Modelo, Visualização e *View Model*
	- 1.7.3. Exemplo prático: Pokémon Battle II
- 1.8. *Frameworks* e bibliotecas mais utilizadas em Android
	- 1.8.1. Bibliotecas de interação API
	- 1.8.2. Bibliotecas de conversão de dados
	- 1.8.3. *Firebase* e *Firebase Analytics*
- 1.9. *Framework* visual de Android
	- 1.9.1. Ciclo de vida de uma aplicação Android
	- 1.9.2. Design de visualizações em XML
	- 1.9.3. Design de elementos e animações em XML
- 1.10. *Frameworks* Android noutras línguas
	- 1.10.1. *React Native*
	- 1.10.2. Flutter
	- 1.10.3. Ionic

#### Módulo 2. Interfaces e *Layouts* em desenvolvimento de aplicações Android

- 2.1. Ciclo de vida de uma interface Android
	- 2.1.1. Ciclo de vida do Android
	- 2.1.2. Relação processo-atividade
	- 2.1.3. Persistência do estado da aplicação
	- 2.1.4. Arquitetura *Clean* aplicada ao Android
- 2.2. Vistas no desenvolvimento de aplicações Android (*Views*)
	- 2.2.1. Camada de apresentação da arquitetura *Clean*
	- 2.2.2. *Recicler View*
	- 2.2.3. *Adapter View*
- 2.3. Designs no desenvolvimento de aplicações Android (*Layouts*)
	- 2.3.1. *Layouts* no Android
	- 2.3.2. *Constraint Layout*
	- 2.3.3. Criação de *Layouts* usando o Android *Studio Layout Editor*
- 2.4. Animações no desenvolvimento de aplicações Android (*Animations*)
	- 2.4.1. Ícones e imagens
	- 2.4.2. Transições
	- 2.4.3. Diferença entre animação de propriedades e animação de vistas
- 2.5. Atividades e intenções no desenvolvimento de aplicações Android (*Activity e Intentions*)
	- 2.5.1. Intenções explícitas e implícitas
	- 2.5.2. Barra de ações
	- 2.5.3. Comunicação entre atividades

### Estrutura e conteúdo | 21 **tech**

- 2.6. Recursos alternativos e do sistema (*Material Design, Cardboard, etc*.)
	- 2.6.1. Material *Design* para Android
	- 2.6.2. Multimédia no Android
	- 2.6.3. Realidade virtual com o *Google Cardboard para Android NDK*
- 2.7. Estilos e temas no desenvolvimento de aplicações Android
	- 2.7.1. Estilos num projeto Android
	- 2.7.2. Temas para o projeto Android
	- 2.7.3. Reutilização de estilos e temas
- 2.8. Gráficos, ecrã tátil e sensores
	- 2.8.1. Trabalho com gráficos avançados
	- 2.8.2. Gestão de dispositivos de ecrã tátil e de teclado
	- 2.8.3. Utilização de sensores de dispositivos com Android
- 2.9. Designs para realidade aumentada
	- 2.9.1. Interfaces complexas que utilizam a câmara
	- 2.9.2. Sensores de posição e GPS em realidade aumentada
	- 2.9.3. Apresentação em ecrãs não normalizados
	- 2.9.4. Erros e problemas comuns
- 2.10. Configuração avançada da interface com AndroidManifest.xml
	- 2.10.1. O poder do ficheiro de manifesto do Android
	- 2.10.2. Design programático versus design declarativo
	- 2.10.3. Principais componentes do arquivo

#### Módulo 3. Ferramentas para dispositivos Android

- 3.1. Gestão: Ferramentas "TO DO"
	- 3.1.1. Ferramentas de mercado
	- 3.1.2. Ferramentas de mercado. Comparação das funcionalidades
	- 3.1.3. Ferramentas de gestão. Diferenças
- 3.2. MDM: gestão empresarial de dispositivos
	- 3.2.1. Controlo dos dispositivos de empresa
	- 3.2.2. Análise das principais ferramentas do mercado
	- 3.2.3. Escolha da ferramenta
- 3.3. CRM: ferramentas de mercado
	- 3.3.1. Análise das ferramentas de mercado com aplicação Android
	- 3.3.2. Ferramentas de mercado. Eficiência
	- 3.3.3. Ferramentas de mercado. Usos
- 3.4. Drones com Android
	- 3.4.1. Apps de dispositivos Android para controlo de Drones
	- 3.4.2. Controlos autónomos
	- 3.4.3. Utilizações do drone em Android
- 3.5. Android, valor acrescentado nas plataformas bancárias
	- 3.5.1. Android nas plataformas bancárias
	- 3.5.2. Riscos e fraudes dos cibercriminosos
	- 3.5.3. Utilizações dos dispositivos móveis
- 3.6. *Brokering* em dispositivos móveis
	- 3.6.1. Ferramentas de mercado e a sua utilização
	- 3.6.2. Comparação das ferramentas
	- 3.6.3. Escolha da ferramenta para cada utilização
- 3.7. Instrumentos de entretenimento e de formação
	- 3.7.1. Usos
	- 3.7.2. Ferramentas de mercado
	- 3.7.3. Comparações de funcionalidades entre ferramentas de desenvolvimento Android
- 3.8. LoT Android
	- 3.8.1. *Framework* e plataformas de mercado
	- 3.8.2. Riscos e considerações da IoT em Android
	- 3.8.3. Utilizações da IoT em Android
- 3.9. Eficiência dos processos
	- 3.9.1. Análise das ferramentas de mercado para a criação de Apps
	- 3.9.2. Comparação de ferramentas para criação de aplicações para Android
	- 3.9.3. *Use Case*
- 3.10. Aplicações mais descarregadas atualmente
	- 3.10.1. Ferramentas mais descarregadas atualmente
	- 3.10.2. Ferramentas mais descarregadas atualmente
	- 3.10.3. Utilizações principais, secundárias e comparações com o iOS

# <span id="page-21-0"></span>05 Metodologia

Este programa de capacitação oferece uma forma diferente de aprendizagem. A nossa metodologia é desenvolvida através de um modo de aprendizagem cíclico: *o Relearning*. Este sistema de ensino é utilizado, por exemplo, nas escolas médicas mais prestigiadas do mundo e tem sido considerado um dos mais eficazes pelas principais publicações, tais como a *New England Journal of Medicine.*

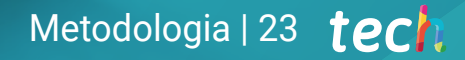

*Descubra o Relearning, um sistema que abandona a aprendizagem linear convencional para o levar através de sistemas de ensino cíclicos: uma forma de aprendizagem que provou ser extremamente eficaz, especialmente em disciplinas que requerem memorização"* 

## tech 24 | Metodologia

66

#### Estudo de Caso para contextualizar todo o conteúdo

O nosso programa oferece um método revolucionário de desenvolvimento de competências e conhecimentos. O nosso objetivo é reforçar as competências num contexto de mudança, competitivo e altamente exigente.

> *Com a TECH pode experimentar uma forma de aprendizagem que abala as fundações das universidades tradicionais de todo o mundo"*

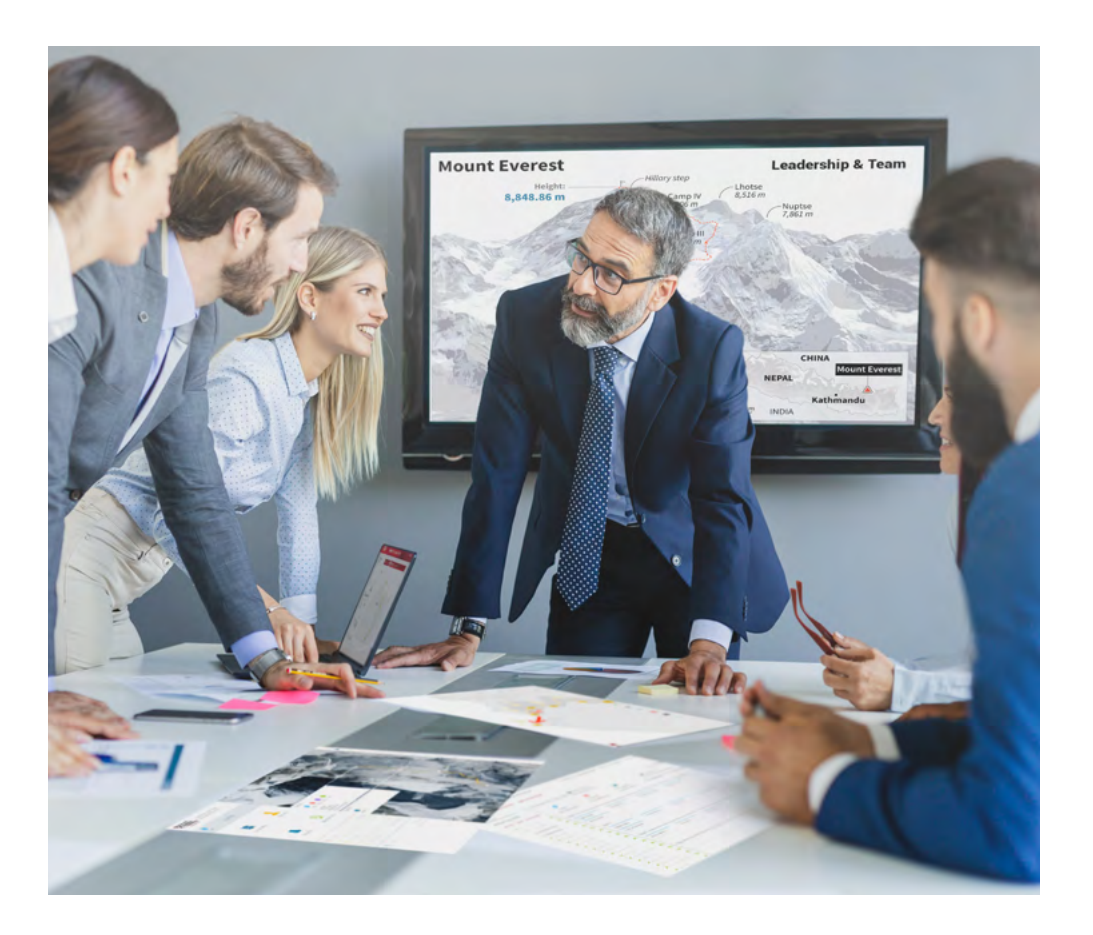

*Terá acesso a um sistema de aprendizagem baseado na repetição, com ensino natural e progressivo ao longo de todo o programa de estudos.*

## Metodologia | 25 *tech*

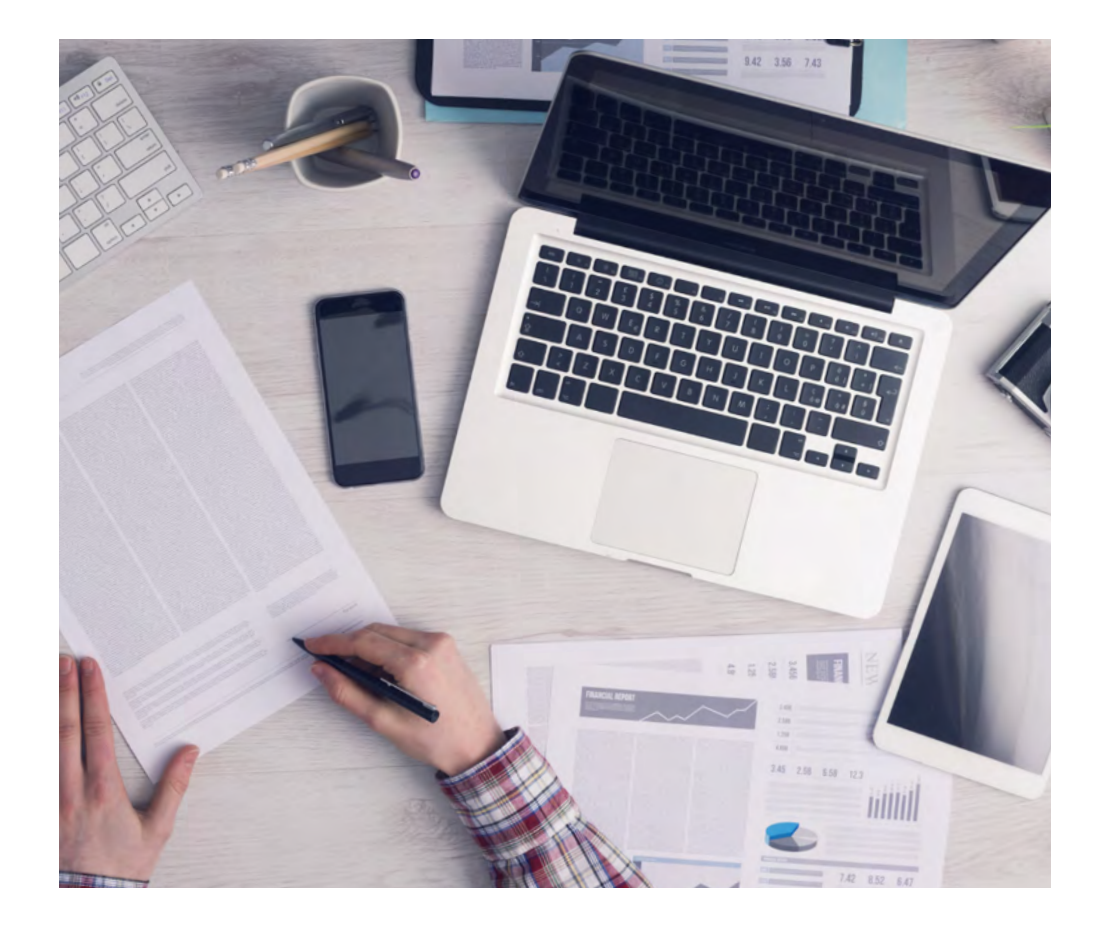

*O estudante aprenderá, através de atividades de colaboração e casos reais, a resolução de situações complexas em ambientes empresariais reais.*

#### Um método de aprendizagem inovador e diferente

Este programa da TECH é um programa de ensino intensivo, criado de raiz, que propõe os desafios e decisões mais exigentes neste campo, tanto a nível nacional como internacional. Graças a esta metodologia, o crescimento pessoal e profissional é impulsionado, dando um passo decisivo para o sucesso. O método do caso, a técnica que constitui a base deste conteúdo, assegura que a realidade económica, social e profissional mais atual é seguida.

### 66 *O nosso programa prepara-o para enfrentar novos desafios em ambientes incertos e alcançar o sucesso na sua carreira"*

O método do caso tem sido o sistema de aprendizagem mais amplamente utilizado nas principais escolas de informática do mundo desde que existem. Desenvolvido em 1912 para que os estudantes de direito não só aprendessem o direito com base no conteúdo teórico, o método do caso consistia em apresentar-lhes situações verdadeiramente complexas, a fim de tomarem decisões informadas e valorizarem juízos sobre a forma de as resolver. Em 1924 foi estabelecido como um método de ensino padrão em Harvard.

Numa dada situação, o que deve fazer um profissional? Esta é a questão que enfrentamos no método do caso, um método de aprendizagem orientado para a ação. Ao longo do programa, os estudantes serão confrontados com múltiplos casos da vida real. Terão de integrar todo o seu conhecimento, investigar, argumentar e defender as suas ideias e decisões.

## tech 26 | Metodologia

#### Relearning Methodology

A TECH combina eficazmente a metodologia do Estudo de Caso com um sistema de aprendizagem 100% online baseado na repetição, que combina elementos didáticos diferentes em cada lição.

Melhoramos o Estudo de Caso com o melhor método de ensino 100% online: o Relearning.

> *Em 2019 obtivemos os melhores resultados de aprendizagem de todas as universidades online do mundo.*

Na TECH aprende- com uma metodologia de vanguarda concebida para formar os gestores do futuro. Este método, na vanguarda da pedagogia mundial, chama-se Relearning.

A nossa universidade é a única universidade de língua espanhola licenciada para utilizar este método de sucesso. Em 2019, conseguimos melhorar os níveis globais de satisfação dos nossos estudantes (qualidade de ensino, qualidade dos materiais, estrutura dos cursos, objetivos...) no que diz respeito aos indicadores da melhor universidade online do mundo.

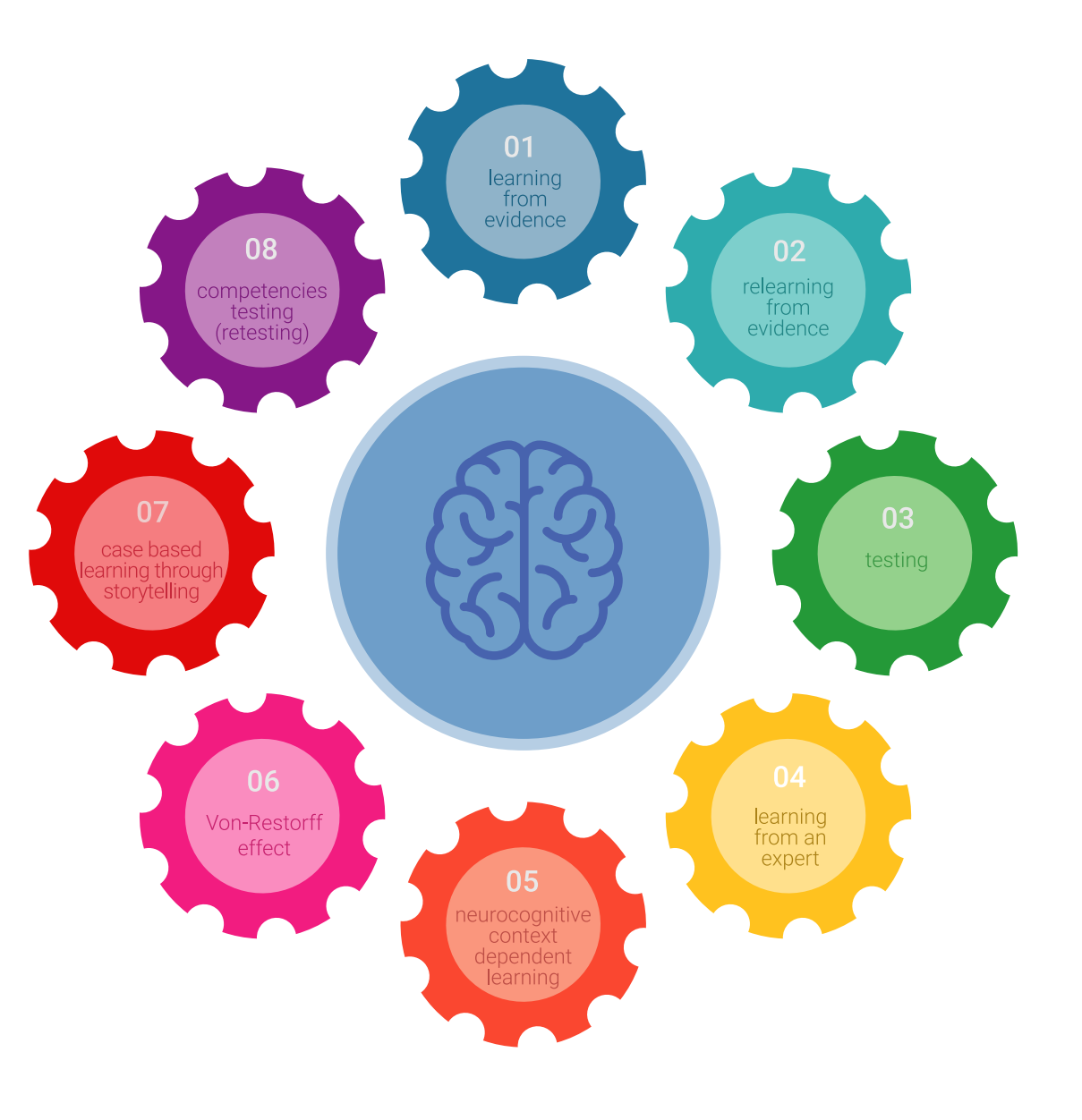

### Metodologia | 27 tech

No nosso programa, a aprendizagem não é um processo linear, mas acontece numa espiral (aprender, desaprender, esquecer e reaprender). Portanto, cada um destes elementos é combinado de forma concêntrica. Esta metodologia formou mais de 650.000 licenciados com sucesso sem precedentes em áreas tão diversas como a bioquímica, genética, cirurgia, direito internacional, capacidades de gestão, ciência do desporto, filosofia, direito, engenharia, jornalismo, história, mercados e instrumentos financeiros. Tudo isto num ambiente altamente exigente, com um corpo estudantil universitário com um elevado perfil socioeconómico e uma idade média de 43,5 anos.

*O Relearning permitir-lhe-á aprender com menos esforço e mais desempenho, envolvendo-o mais na sua capacitação, desenvolvendo um espírito crítico, defendendo argumentos e opiniões contrastantes: uma equação direta ao sucesso.*

A partir das últimas provas científicas no campo da neurociência, não só sabemos como organizar informação, ideias, imagens e memórias, mas sabemos que o lugar e o contexto em que aprendemos algo é fundamental para a nossa capacidade de o recordar e armazenar no hipocampo, para o reter na nossa memória a longo prazo.

Desta forma, e no que se chama Neurocognitive context-dependent e-learning, os diferentes elementos do nosso programa estão ligados ao contexto em que o participante desenvolve a sua prática profissional.

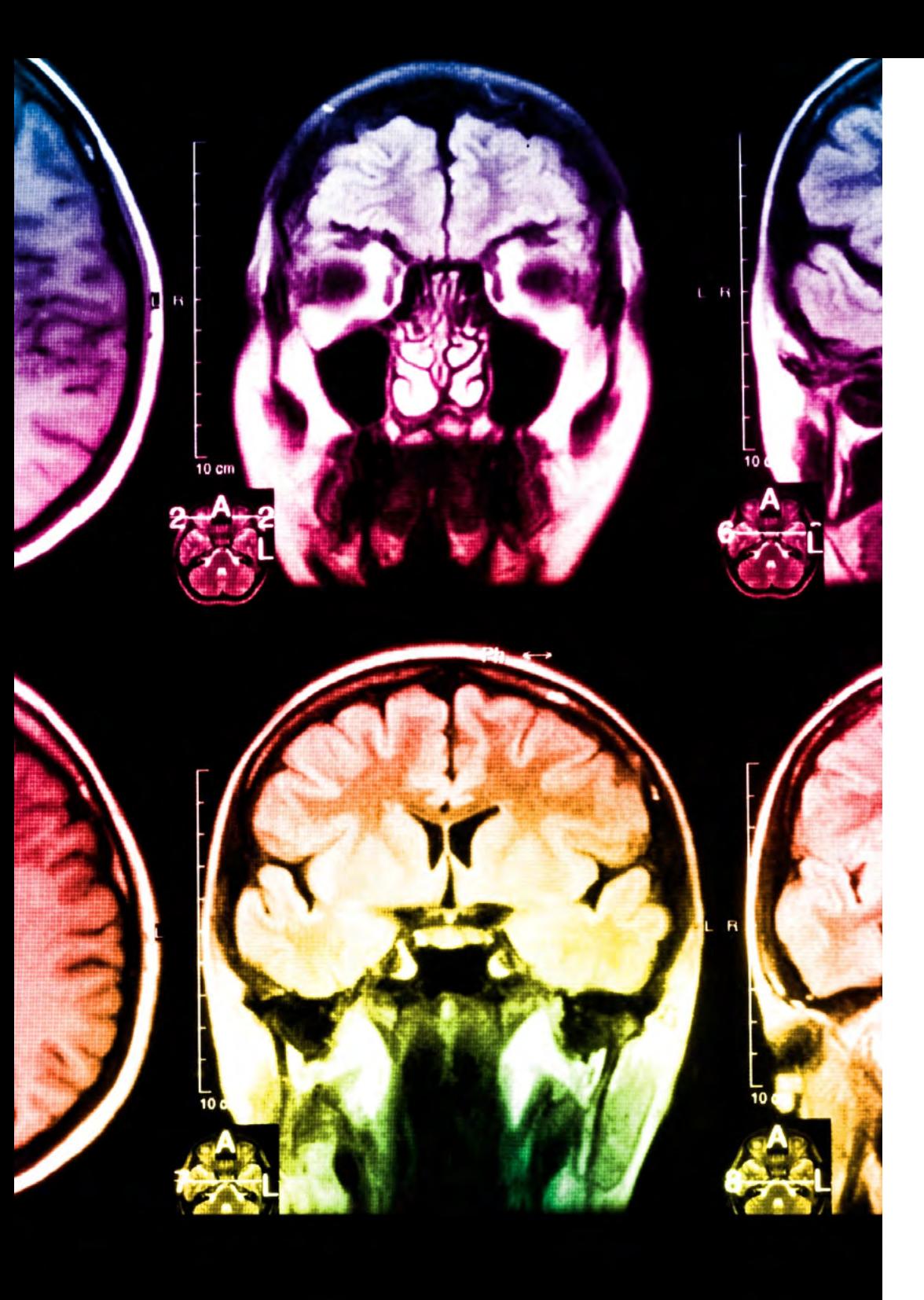

## tech 28 | Metodologia

Este programa oferece o melhor material educativo, cuidadosamente preparado para profissionais:

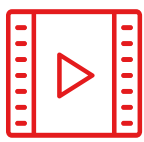

#### **Material de estudo**

Todos os conteúdos didáticos são criados pelos especialistas que irão ensinar o curso, especificamente para o curso, para que o desenvolvimento didático seja realmente específico e concreto.

**30%**

**10%**

**8%**

Estes conteúdos são depois aplicados ao formato audiovisual, para criar o método de trabalho online da TECH. Tudo isto, com as mais recentes técnicas que oferecem peças de alta-qualidade em cada um dos materiais que são colocados à disposição do aluno.

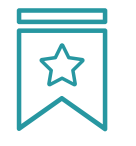

#### **Masterclasses**

Existem provas científicas sobre a utilidade da observação por terceiros especializada.

O denominado Learning from an Expert constrói conhecimento e memória, e gera confiança em futuras decisões difíceis.

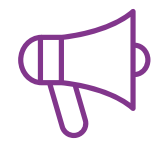

#### **Práticas de aptidões e competências**

Realizarão atividades para desenvolver competências e aptidões específicas em cada área temática. Práticas e dinâmicas para adquirir e desenvolver as competências e capacidades que um especialista necessita de desenvolver no quadro da globalização em que vivemos.

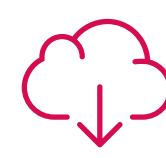

#### **Leituras complementares**

Artigos recentes, documentos de consenso e diretrizes internacionais, entre outros. Na biblioteca virtual da TECH o aluno terá acesso a tudo o que necessita para completar a sua capacitação.

## Metodologia | 29 tech

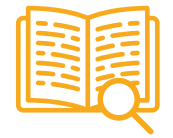

#### **Case studies**

Completarão uma seleção dos melhores estudos de casos escolhidos especificamente para esta situação. Casos apresentados, analisados e instruídos pelos melhores especialistas na cena internacional.

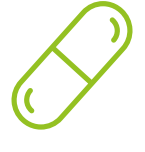

#### **Resumos interativos**

A equipa da TECH apresenta os conteúdos de uma forma atrativa e dinâmica em comprimidos multimédia que incluem áudios, vídeos, imagens, diagramas e mapas concetuais a fim de reforçar o conhecimento.

Este sistema educativo único para a apresentação de conteúdos multimédia foi premiado pela Microsoft como uma "História de Sucesso Europeu".

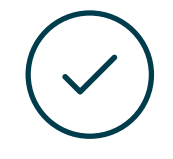

#### **Testing & Retesting**

Os conhecimentos do aluno são periodicamente avaliados e reavaliados ao longo de todo o programa, através de atividades e exercícios de avaliação e auto-avaliação, para que o aluno possa verificar como está a atingir os seus objetivos.

**4%**

**3%**

**25%**

**20%**

## <span id="page-29-0"></span>Certificação 06

O Curso de Especialização em Ferramentas de Desenvolvimento de Aplicações Android garante, para além do conteúdo mais rigoroso e atualizado, o acesso a um certificado de Curso de Especialização emitido pela TECH Universidade Tecnológica.

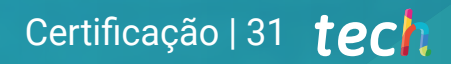

*Conclua este plano de estudos com sucesso e receba o seu certificado sem sair de casa e sem burocracias"*

## tech 32 | Certificação

Este Curso de Especialização em Ferramentas de Desenvolvimento de Aplicações Android conta com o conteúdo científico mais completo e atualizado do mercado.

Uma vez aprovadas as avaliações, o aluno receberá por correio, com aviso de receção, o certificado\* correspondente ao título de Estudio emitido pela TECH Universidade Tecnológica.

Este certificado contribui significativamente para o desenvolvimento da capacitação continuada dos profissionais e proporciona um importante valor para a sua capacitação universitária, sendo 100% válido e atendendo aos requisitos normalmente exigidos pelas bolsas de emprego, concursos públicos e avaliação de carreiras profissionais.

Certificação: Curso de Especialização em Ferramentas de Desenvolvimento de Aplicações Android Modalidade: online

Duração: 18 ETCS

ECTS: 450 horas

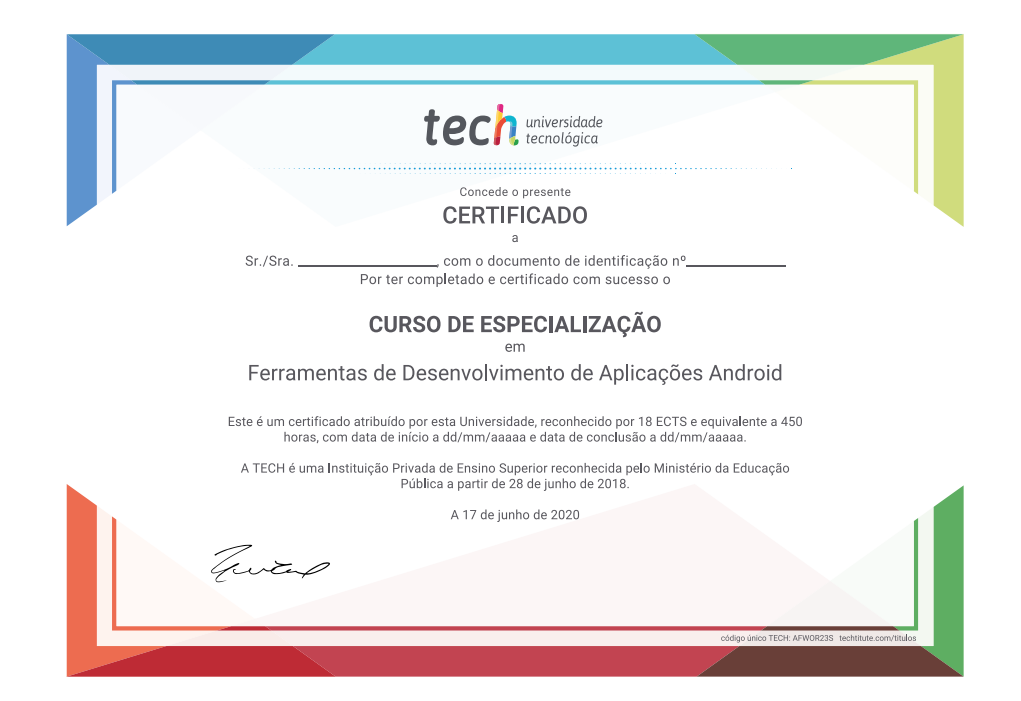

tech universidade Curso de Especialização Ferramentas de Desenvolvimento de Aplicações Android » Modalidade: online » Duração: 6 meses » Certificação: TECH Universidade Tecnológica » Créditos: 18 ECTS » Horário: ao seu próprio ritmo » Exames: online

## Curso de Especialização Ferramentas de Desenvolvimento de Aplicações Android

fileId = await FilesService.create **DI** TAZIL async () = MockStorage ssync () => Mockston mysers<br>);<br>const fileUrl = await FilesService.getFileUrl(fileSd);<br>const fileUrl = awail(MockStorageSigneMurVMock); const fileUrl = await races  $f11eId = 11277$ ileId =:"123";<br>jst fileUrl = mmalt FilesService.getFileUrl(fileId);<br>jst fileUrl = mmalt =: bnist fileUrl = aware ...

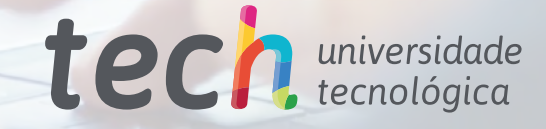